**UNIVERSIDADE FEDERAL DE SÃO CARLOS**

Centro de Ciências Exatas e Tecnologia Departamento de computação

BRUNA DA SILVA MAGALHÃES BERTÃOZINI

# **COMPARAÇÃO DE FERRAMENTAS DE ANÁLISE DE DADOS PARA USO NO MARKETING DIGITAL**

São Carlos 2024

### BRUNA DA SILVA MAGALHÃES BERTÃOZINI

# **COMPARAÇÃO DE FERRAMENTAS DE ANÁLISE DE DADOS PARA USO NO MARKETING DIGITAL**

Trabalho de conclusão de curso, apresentado à Universidade Federal de São Carlos, como parte das exigências para a obtenção do título de bacharela em Ciência da Computação.

Orientador: Prof.ª Dra. Marilde Terezinha Prado Santos

São Carlos 2024

#### **Resumo**

Este trabalho foca na importância da análise de dados no campo do marketing digital e na escolha da ferramenta de análise de dados mais adequada para otimizar as estratégias de marketing. O estudo compara três ferramentas populares de análise de dados - Google Analytics, Adobe Analytics e Mixpanel - em termos de funcionalidades, vantagens e desvantagens. O propósito é prover perspectivas valiosas que possam auxiliar as companhias a tomar decisões precisas na escolha da ferramenta de análise de dados mais apropriada para suas demandas. Enfatizando o contexto do marketing digital atualmente e o impacto das ferramentas de análise de dados no dia a dia.

## Lista de Ilustrações

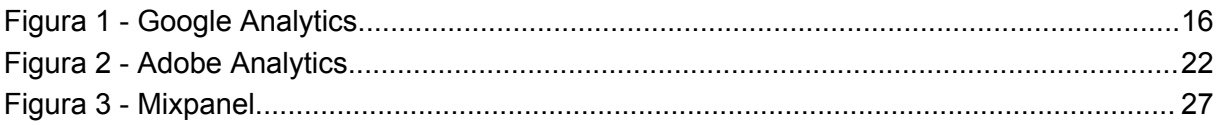

## **Sumário**

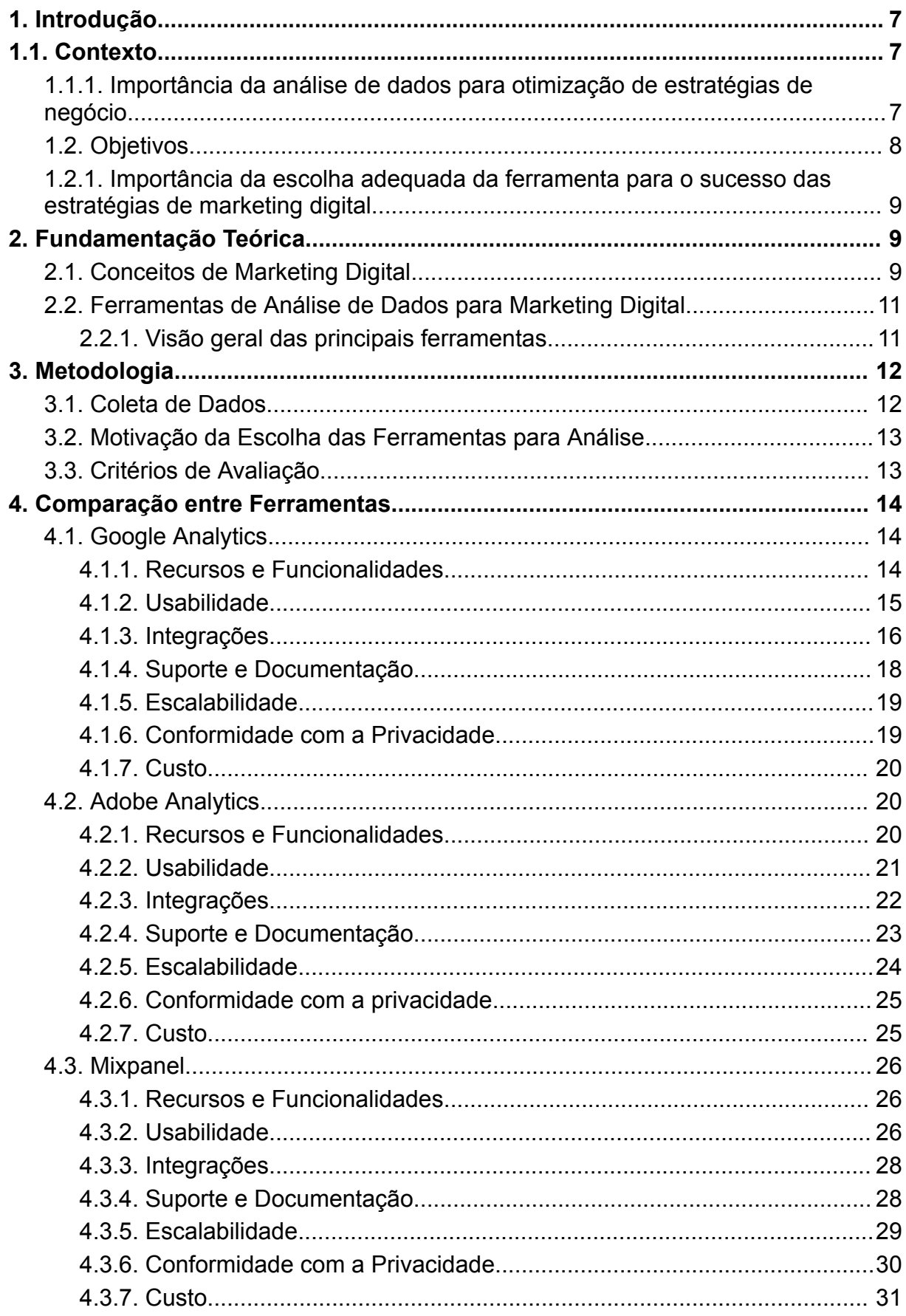

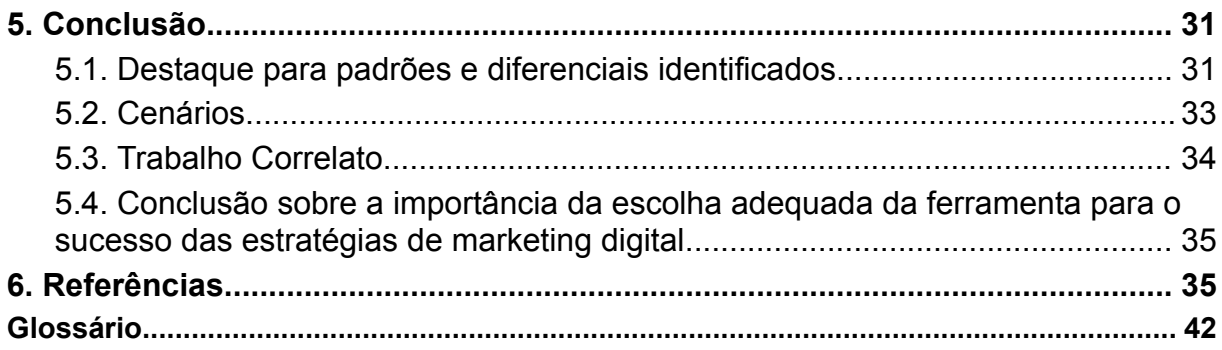

#### <span id="page-6-0"></span>**1. Introdução**

O advento do marketing digital transformou significativamente a maneira como as empresas promovem seus produtos e interagem com seu público-alvo. A crescente digitalização do cenário comercial impulsionou a necessidade de estratégias eficazes e mensuráveis para garantir a relevância e o sucesso das marcas. Sendo assim, a análise de dados emerge como um pilar fundamental para compreender o desempenho das campanhas e direcionar decisões estratégicas. A análise de dados é essencial para entender o comportamento dos usuários, as preferências dos clientes e a eficácia das campanhas de marketing, permitindo que as empresas ajustem suas estratégias e melhorem seus resultados. As plataformas de análise de dados, como Google Analytics, Adobe Analytics e Mixpanel, são ferramentas importantes para entender e aprimorar as campanhas de marketing digital. Este trabalho tem como objetivo comparar essas ferramentas de análise de dados para ajudar as empresas a tomar decisões informadas e melhorar suas estratégias de marketing digital.

#### <span id="page-6-1"></span>**1.1. Contexto**

# **1.1.1. Importância da análise de dados para otimização de estratégias de negócio**

<span id="page-6-2"></span>A análise de dados é um componente essencial para a otimização de estratégias de negócios, especialmente no campo do marketing digital. Ela permite que as empresas entendam o comportamento dos usuários, as preferências dos clientes e a eficácia das campanhas de marketing, proporcionando informações valiosas para ajustar as estratégias e melhorar os resultados[1]. Considerando o contexto de um e-commerce, a análise de dados pode ser aplicada das seguintes maneiras:

● Monitoramento da marca: A análise de dados permite acompanhar o desempenho da marca no mercado, identificando tendências e padrões que podem ser aproveitados para melhorar a presença online e a visibilidade das lojas virtuais[4].

- Otimização das campanhas de marketing: A análise de dados ajuda a entender o comportamento dos clientes e a eficácia das campanhas de marketing, permitindo ajustar as estratégias de publicidade e promoção para melhores resultados[1].
- Personalização de ofertas e promoções: A análise de dados pode ser usada para segmentar o público-alvo e criar ofertas e promoções personalizadas, aumentando a relevância e o valor percebido pelos clientes[5].
- Melhoria da experiência do cliente: A análise de dados pode ajudar a identificar áreas de melhoria na experiência do cliente, como dificuldades na navegação do site, tempo de carregamento das páginas ou problemas na interação com o sistema de pagamento, permitindo que as empresas consertem esses problemas e melhorem a satisfação dos clientes[1].
- Tomada de decisões: A análise de dados fornece informações valiosas para a tomada de decisões estratégicas, como a identificação de oportunidades de negócios, a avaliação da eficácia das campanhas e a otimização das estratégias de marketing[3].[2]

### <span id="page-7-0"></span>**1.2. Objetivos**

Este trabalho tem como objetivo principal realizar uma comparação entre as ferramentas de análise de dados mais utilizadas no marketing digital: Google Analytics, Adobe Analytics e Mixpanel. E através desta comparação, fornecer insights que possam auxiliar empresas a escolher a ferramenta mais adequada para suas necessidades e, assim, otimizar suas estratégias de marketing digital. De forma mais específica, os objetivos deste trabalho buscam:

- Analisar as funcionalidades, vantagens e desvantagens de cada uma das ferramentas (Google Analytics, Adobe Analytics e Mixpanel), identificando suas principais características e diferenciais.
- Avaliar a importância da escolha adequada da ferramenta para o sucesso das estratégias de marketing digital.
- Coletar e analisar dados a fim de identificar oportunidades de melhoria e otimização nas estratégias de marketing digital.
- Discutir e sintetizar os resultados, destacando as tendências, padrões e insights identificados.

# <span id="page-8-0"></span>**1.2.1. Importância da escolha adequada da ferramenta para o sucesso das estratégias de marketing digital**

A escolha adequada da ferramenta de análise de dados pode influenciar o sucesso das estratégias de marketing digital de forma direta como já citado anteriormente no exemplo do e-commerce, e de forma indireta atuando no dia a dia das pessoas envolvidas nos processos e estratégias. Além de permitir que empresas avaliem as estratégias que estão funcionando ou não e modifiquem rapidamente sua rota, a escolha adequada da ferramenta também pode influenciar na economia de tempo da equipe responsável, automatizando muitos processos manuais, como geração de relatórios, economizando tempo e recursos, permitindo que a equipe possa se concentrar em pontos mais estratégicos. Além disso, as ferramentas de análise de dados também podem ajudar a segmentar o público-alvo com base em vários critérios, como interesses, comportamento, demografia, o que pode levar a campanhas de marketing mais direcionadas e eficazes [6][8][9][10].

### <span id="page-8-2"></span><span id="page-8-1"></span>**2. Fundamentação Teórica**

#### **2.1. Conceitos de Marketing Digital**

O marketing digital é a parte da estratégia de marketing que utiliza canais digitais para promover produtos, serviços ou marcas. Ele é composto por diversos conceitos fundamentais, como persona, funil de vendas, leads, palavras-chave e CTA. Através desses conceitos, é possível entender o comportamento do público-alvo, otimizar o funil de vendas, gerar leads qualificados, identificar as palavras-chave mais relevantes e criar CTAs mais eficazes. Marketing digital é complexo portanto esses conceitos se aplicam de formas diferentes dentro das diversas áreas que o compõem. Atualmente, possui grande relevância dentro das empresas, pois pode possibilitar uma virada de chave dentro da organização, aumentando o lucro, alterando o posicionamento de marca ou atingindo um público mais qualificado, por exemplo. Utilizando um planejamento de coleta e análise de dados robusto é possível atuar em conjunto com todas as áreas dentro do marketing digital, conectando expertise dos profissionais de cada time, analisando dados gerais ou específicos para cada área e entender a relação entre as frentes. Sendo assim destacamos as áreas mais relevantes e que se aproveitam melhor de uma análise de dados correta e precisa.

SEO (Search Engine Optimization) se destaca como a prática de otimizar o conteúdo de um site para que ele apareça nas primeiras posições dos motores de busca, como o Google ou Bing. Isso envolve a utilização de palavras-chave relevantes, a criação de conteúdo de qualidade e a obtenção de backlinks de outros sites.

O tráfego pago é uma estratégia essencial no marketing digital, que inclui plataformas como Google Ads, Facebook Ads e TikTok Ads. Essas plataformas permitem que as empresas alcancem um público mais amplo, segmentando usuários com base em diversos critérios, como demografia, interesses e comportamento. Além disso, essas plataformas oferecem análises detalhadas que ajudam a otimizar as campanhas e melhorar o retorno sobre o investimento.

O e-mail marketing utiliza o e-mail como ferramenta de marketing direto, enviando uma mensagem comercial a um grupo de pessoas. Já o marketing em mídias sociais envolve a criação e compartilhamento de conteúdo nas redes sociais para atingir objetivos de marketing e branding.

O marketing de afiliados é baseado no desempenho, onde um negócio recompensa um ou mais afiliados por cada visitante ou cliente trazido por seus esforços de marketing. O inbound marketing é uma estratégia que envolve atrair clientes através de conteúdo útil e relevante, adicionando valor em cada estágio da jornada do cliente.

Dessa forma, as ferramentas de análise de dados permitem a avaliação do desempenho das ações de marketing, possibilitando a identificação de oportunidades de melhoria e o acompanhamento do progresso em relação às metas estabelecidas.

#### <span id="page-10-0"></span>**2.2. Ferramentas de Análise de Dados para Marketing Digital**

Este tópico tem o objetivo de fornecer uma visão geral das três principais plataformas de análise de dados utilizadas no marketing digital: Google Analytics, Adobe Analytics e Mixpanel.

#### <span id="page-10-1"></span>**2.2.1. Visão geral das principais ferramentas**

O Google Analytics é uma ferramenta gratuita e popularmente utilizada, que oferece recursos avançados de análise de dados, como rastreamento e acompanhamento de conversões e tráfego do site, segmentação de público e análise de funil de conversão. Possui funcionalidades relevantes como fluxo de comportamento e fácil integração com outras plataformas usadas diariamente no marketing digital, por exemplo Google Ads e Meta Ads.

O Adobe Analytics faz parte do Adobe Experience Cloud, que é uma coleção de produtos integrados de marketing online e análise da web e ao contrário do Google Analytics, não possui uma versão gratuita. A ferramenta permite a análise de dados de qualquer ponto digital na jornada do cliente, oferecendo relatórios versáteis, inteligência preditiva e insights acionáveis para aprimorar as experiências do cliente[12][13]. Além disso, fornece um recurso chamado Data Warehouse para agendamento e entrega de dados brutos por e-mail ou para armazenamento, tornando o dia a dia do profissional de marketing digital mais dinâmico. [11][14][15]

O Mixpanel é a plataforma de análise de dados mais focada em análise de comportamento e engajamento do usuário. É conhecido por possuir uma interface de usuário intuitiva e recursos de visualização de dados, tornando a análise de dados acessível mesmo para não especialistas. Possui uma versão básica gratuita para iniciantes, mas para utilizar os recursos importantes como escalabilidade e alguns relatórios avançados é preciso adquirir a versão paga. O Mixpanel pode ser integrado a várias outras ferramentas e plataformas, como o Google Analytics, Adobe Analytics, permitindo uma análise mais abrangente e personalizada dos dados do usuário[16][17][18][19][20].

#### <span id="page-11-0"></span>**3. Metodologia**

Este estudo adotou uma abordagem comparativa para analisar três ferramentas de análise de dados amplamente utilizadas no marketing digital: Google Analytics, Adobe Analytics e Mixpanel. Para escolha das ferramentas foi levado em consideração a relevância e o amplo uso no campo do marketing. O objetivo principal consiste em identificar as características únicas e funcionalidades diferentes dessas ferramentas, promovendo uma compreensão ampla de sua utilidade em determinados contextos. Os critérios de avaliação incluíram recursos e funcionalidades, usabilidade, integrações, suporte e documentação, escalabilidade, custo e conformidade com a privacidade. Cada ferramenta foi avaliada com base nesses critérios para fornecer uma comparação coerente.

#### <span id="page-11-1"></span>**3.1. Coleta de Dados**

Para realizar a análise, foram consideradas informações obtidas através de fontes confiáveis, como os próprios relatórios oficiais das empresas, estudos imparciais do mercado e publicações especializadas na área de análise de dados e marketing digital, que forneceram insights valiosos sobre as funcionalidades, vantagens e desvantagens de cada ferramenta.

Na conclusão deste estudo, serão discutidos três cenários hipotéticos que simulam situações que podem influenciar a escolha de uma ferramenta. Esses cenários têm como objetivo fornecer insights práticos que podem ajudar as empresas a tomar decisões informadas sobre a ferramenta de análise de dados mais adequada para suas necessidades específicas. [21][22][23]

#### <span id="page-11-2"></span>**3.2. Motivação da Escolha das Ferramentas para Análise**

O *Google Analytics* é uma plataforma de análise de dados gratuita e amplamente utilizada que fornece informações sobre o tráfego do site e o

comportamento do usuário. O *Adobe Analytics* é uma plataforma de análise de dados empresarial que oferece recursos avançados de análise de dados e segmentação de público-alvo. O *Mixpanel* é uma plataforma de análise de dados que se concentra em análise comportamental e análise de funis.

### <span id="page-12-0"></span>**3.3. Critérios de Avaliação**

Ao comparar ferramentas de dados em marketing digital, como Google Analytics, Adobe Analytics e Mixpanel, alguns critérios de comparação importantes incluem:

- Recursos e Funcionalidades: Avaliar as capacidades de coleta, processamento e visualização de dados de cada ferramenta, incluindo a capacidade de rastrear métricas-chave do marketing digital, como tráfego do site, conversões, comportamento do usuário, entre outros[29].
- Usabilidade: Considerar a interface e a usabilidade de cada ferramenta, incluindo a facilidade de configuração, geração de relatórios e personalização das análises[29].
- Integrações: Verificar a capacidade de integração com outras plataformas e ferramentas de marketing digital, como redes sociais, sistemas de CRM e ferramentas de automação de marketing[27].
- Suporte e Documentação: Avaliar a disponibilidade de suporte técnico, recursos de treinamento e documentação para cada ferramenta[29].
- Escalabilidade: A ferramenta pode acomodar o crescimento da empresa, lidando com volumes maiores de dados e usuários à medida que a empresa cresce?
- Custo: Comparar os custos associados a cada ferramenta, levando em consideração os recursos oferecidos e o retorno sobre o investimento[29].
- Conformidade com a Privacidade: A ferramenta está em conformidade com as regulamentações de privacidade de dados, como o GDPR, CCPA e LGPD. [26][28][30]

#### <span id="page-13-1"></span><span id="page-13-0"></span>**4. Comparação entre Ferramentas**

#### <span id="page-13-2"></span>**4.1. Google Analytics**

#### **4.1.1. Recursos e Funcionalidades**

O Google Analytics oferece uma variedade de recursos e funcionalidades que possibilitam a análise de dados no ambiente de marketing digital. Um recurso primordial é a coleta de dados em tempo real que acontece por meio de um código de acompanhamento JavaScript responsável pelo rastreamento de conversões e metas fornecendo relatórios e ferramentas de visualização de dados para analisar o desempenho e o comportamento dos usuários. Duas funcionalidades de análise principais são a análise de audiência e de tráfego. A análise de audiência permite que as empresas obtenham informações detalhadas sobre o público que visita seu site, como dados demográficos, interesses, localização geográfica e comportamento de navegação. Já a análise de tráfego monitora o número de visitantes, páginas visualizadas, tempo médio de visita e taxa de rejeição, fornecendo insights sobre a interação dos usuários com o site, dessa forma é possível identificar rapidamente inconsistências no site e reportar ao time responsável. A plataforma também oferece a capacidade de criar relatórios personalizados. Com base nas métricas(impressões, cliques, conversões) e dimensões(data, ano campanha, evento de conversão) desejadas, as empresas podem visualizar os dados de maneira personalizada e relevante para suas necessidades específicas. Isso facilita a compreensão dos resultados e a tomada de decisões informadas. Além disso, o Google Analytics permite o rastreamento de eventos específicos, como cliques em botões, reprodução de vídeos e downloads de arquivos. Esses eventos fornecem insights valiosos sobre as interações dos usuários com o site, permitindo que as empresas entendam melhor o engajamento e o comportamento dos usuários. [31][32][33][34][35][36][37][38]

#### <span id="page-13-3"></span>**4.1.2. Usabilidade**

Em termos de usabilidade, o Google Analytics oferece uma interface intuitiva e de fácil configuração, disponibiliza relatórios prontos o que pode torná-la mais acessível a usuários com um nível menor de conhecimento técnico e relatórios personalizáveis para usuários com nível de conhecimento técnico elevado.

A interface é organizada de maneira lógica, com menus e opções claramente identificados, facilitando a localização das ferramentas e recursos desejados. A visão geral é projetada para fornecer os dados mais relevantes como número de visitantes, páginas visualizadas e taxa de rejeição. A partir dessa visão geral, os usuários podem explorar diferentes seções da plataforma, como Audiência, Aquisição, Comportamento e Conversões, para obter insights mais detalhados. A ferramenta também permite que os usuários configurem seus próprios painéis de relatórios e visualizar os dados de maneira relevante para as necessidades específicas da empresa. Além disso, a interface do Google Analytics oferece recursos de filtragem e segmentação, permitindo que os usuários analisem os dados com base em critérios específicos, como localização geográfica, dispositivo utilizado ou comportamento do usuário. Essa capacidade de segmentação ajuda a obter insights mais precisos e relevantes sobre o público-alvo e o comportamento dos usuários. [39][40][41][42][43]

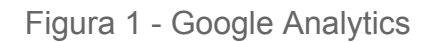

<span id="page-15-0"></span>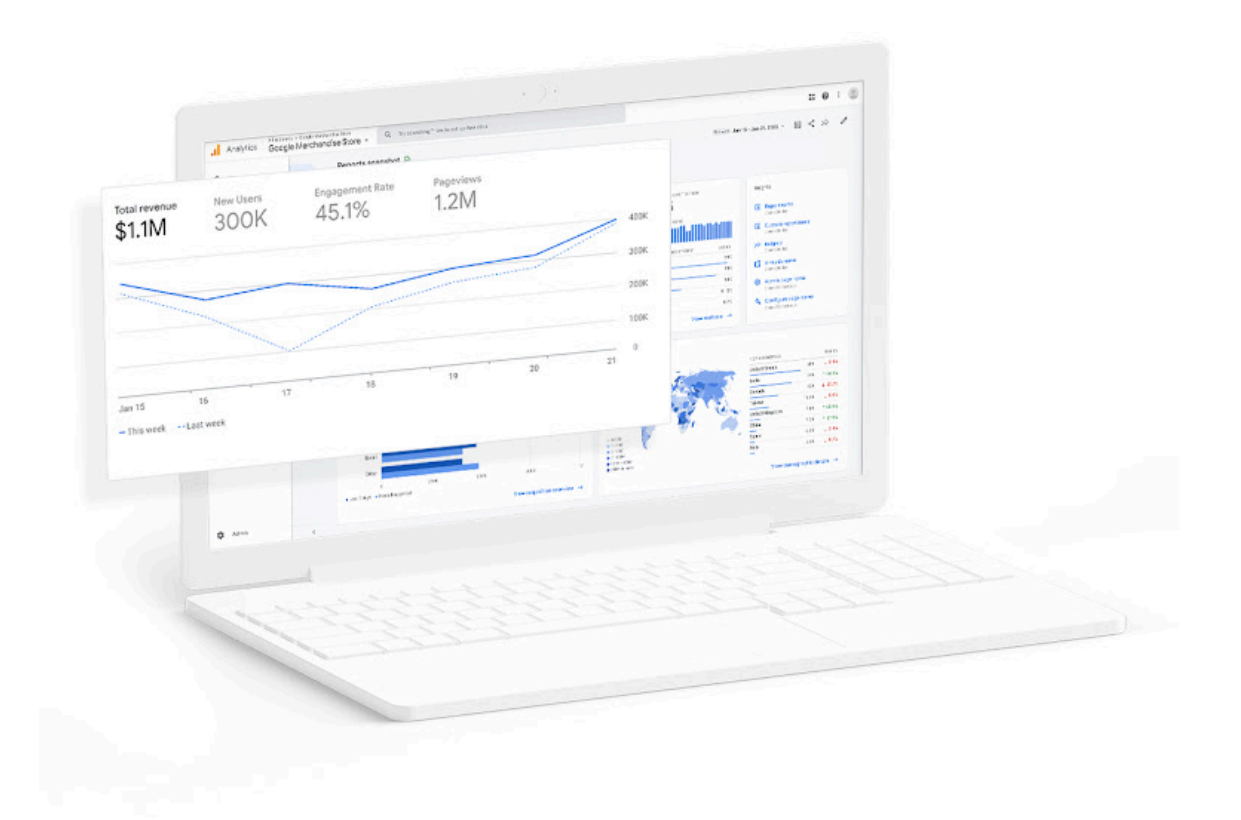

Fonte: Google Analytics, 2024.

### **4.1.3. Integrações**

<span id="page-15-1"></span>O Google Analytics oferece diversas integrações com outras plataformas e ferramentas, o que permite uma análise mais abrangente e uma visão mais completa dos dados. Algumas das possíveis integrações do Google Analytics são:

- Google Ads: O Google Analytics pode ser integrado ao Google Ads, permitindo que os usuários vejam os dados de desempenho de suas campanhas publicitárias em conjunto com os dados de seus sites e aplicativos. Essa integração fornece insights valiosos sobre o impacto das campanhas de anúncios no comportamento dos usuários.
- Google Tag Manager: O Google Analytics pode ser integrado ao Google Tag Manager, uma ferramenta que facilita a implementação e gerenciamento de tags de rastreamento no site. Essa integração simplifica o processo de coleta de dados e permite uma análise mais precisa.
- Looker Studio(Google Data Studio): O Google Analytics pode ser integrado ao Google Looker Studio, anteriormente conhecido como Data Studio, uma plataforma de visualização de dados. É uma integração extremamente relevante para a gestão do negócio, frequentemente pessoas de altos cargos de liderança precisam estar a par de dados gerenciais. Essa integração permite criar painéis personalizados e relatórios visualmente atraentes com os dados do Google Analytics.
- Google Optimize: O Google Analytics pode ser integrado ao Google Optimize, uma ferramenta de teste e personalização de sites. Essa integração permite que os usuários realizem testes A/B e personalizem a experiência do usuário com base nos dados do Google Analytics. Com essa ferramenta, é possível testar se um botão ou informação deveriam estar no topo ou na base da página, por exemplo.
- Google Search Console: O Google Analytics pode ser integrado ao Google Search Console, uma ferramenta que fornece informações sobre o desempenho de pesquisa orgânica de um site. Essa integração permite que os usuários acessem dados de pesquisa orgânica e comportamento do usuário em um único lugar.
- Google BigQuery: O Google Analytics 4 pode ser integrado ao Google BigQuery, que é um serviço de armazenamento e análise de dados em nuvem. Essa integração permite que os usuários exportem os dados do Google Analytics 4 para o BigQuery e realizem análises avançadas e personalizadas usando ferramentas de análise de dados que não estão disponíveis no próprio GA.
- Firebase: O Google Analytics é integrado ao Firebase, uma plataforma de desenvolvimento exclusivo para aplicativos móveis. Essa integração permite que seja realizado o acompanhamento e análise do comportamento dos usuários em aplicativos, além de obter insights sobre a aquisição e retenção de usuários.

<span id="page-16-0"></span>[44][45][46][47][48]

### **4.1.4. Suporte e Documentação**

O Google Analytics é a ferramenta de análise de dados mais utilizada no marketing digital, portanto existem muitas formas de obter suporte em relação a utilização da ferramenta. O Google disponibiliza diversos canais oficiais de suporte como documentação oficial, tutoriais e dicas de sucesso, comunidade do Google Analytics, suporte do Google Analytics e a Google Analytics Academy. A Documentação oficial fornece informações detalhadas como configuração, implementação e solução de problemas comuns. Essa documentação é atualizada frequentemente e está disponível em vários idiomas[37]. O Google Analytics também oferece uma série de tutoriais e sugestões de sucesso para ajudar os usuários a entender melhor o uso da plataforma e aplicar os insights obtidos em suas estratégias de marketing[38]. A comunidade do Google Analytics é um fórum online em que os usuários podem enviar perguntas, compartilhar experiências e obter suporte mútuo. Essa comunidade é rica e ativa, com perguntas e respostas de especialistas do Google Analytics e outros usuários[40]. O suporte do Google Analytics em formato de chat está disponível para usuários que têm perguntas específicas ou enfrentam problemas com a plataforma, e os especialistas podem ajudar a resolver problemas técnicos, orientar sobre configuração e uso da plataforma, e oferecer informações sobre recursos e funcionalidades disponíveis. O Google Analytics Academy disponibiliza cursos online gratuitos para ajudar os usuários a aprenderem sobre a plataforma e aprimorarem suas habilidades. Os cursos abrangem desde conceitos básicos até tópicos avançados, permitindo que os usuários se tornem especialistas no uso da plataforma. [49][50][51][52][53][54][55][56][57]

#### <span id="page-17-0"></span>**4.1.5. Escalabilidade**

Ao falarmos de escalabilidade no google analytics, focaremos nas informações mais recentes do Google Analytics 4, pois a partir de 1 de julho de 2023 só é possível coletar e armazenar dados nessa versão da ferramenta.

O Google Analytics é usado por uma ampla gama de empresas, desde pequenos negócios até grandes corporações, e é capaz de lidar com o volume de tráfego e os dados gerados por essas empresas. A plataforma é construída em uma infraestrutura robusta e escalável, que permite o processamento rápido e confiável de grandes quantidades de dados. O GA4 utiliza um modelo de coleta de dados baseado em eventos, permitindo uma coleta flexível e personalizada. Os dados são armazenados no Google Cloud Platform (GCP), uma infraestrutura escalável e segura. O processamento de dados é realizado pelo BigQuery, um serviço de armazenamento e análise em nuvem do Google, que oferece capacidade de processamento rápido e escalável. O GA4 possui um limite de armazenamento gratuito de 10 GB por propriedade, mas é possível aumentar esse limite com planos adicionais no GCP. [56][53][49][54][58][59][60][61]

#### <span id="page-18-0"></span>**4.1.6. Conformidade com a Privacidade**

A conformidade com a privacidade é um aspecto crucial ao utilizar qualquer ferramenta de análise de dados. No caso do Google Analytics a coleta e processamento dados de usuários acontece de acordo com as leis e regulamentos de privacidade, incluindo o Regulamento Geral de Proteção de Dados (GDPR) da União Europeia e a Lei de Privacidade do Consumidor da Califórnia (CCPA). Além disso, o Google Analytics 4 foi projetado para atender às regulamentações de privacidade, como a LGPD para oferecer uma coleta de dados mais precisa e anônima. O Google Analytics oferece diversas funcionalidades para auxiliar as empresas a cumprir suas obrigações de privacidade. Por exemplo, permite a anonimização de endereços IP para proteger a identidade dos usuários e oferece a opção de desativar o compartilhamento de dados para fins de publicidade. Adicionalmente, é disponibilizada a opção de apagar ou reter dados por um período determinado, auxiliando as empresas a atenderem as exigências do "direito ao esquecimento" do GDPR.

Contudo, é crucial ressaltar que a conformidade com a privacidade não se resume apenas à tecnologia. As empresas também devem estabelecer políticas e práticas apropriadas de gestão de dados, incluindo a obtenção de consentimento apropriado dos usuários para a coleta e processamento de seus dados.

#### **4.1.7. Custo**

<span id="page-19-0"></span>O Google Analytics 4 é uma ferramenta gratuita e oferece recursos essenciais, como rastreamento de página, análise de audiência, tráfego e relatórios padrão. No entanto, para necessidades mais avançadas e grandes volumes de dados, pode ser necessário a contratação da versão paga do Google Analytics 360. Os custos do Google Analytics 360 variam e são baseados em fatores como o volume de dados, o número de propriedades e as necessidades específicas da empresa. Os preços não são divulgados publicamente e é necessário entrar em contato com o Google ou um parceiro certificado do Google para obter informações detalhadas sobre os custos do GA360. O investimento em capacitação da equipe, seja através de cursos online ou workshops especializados, pode acarretar em um custo adicional. Para realidades que exigem implementações mais complexas ou personalizações avançadas, algumas empresas podem escolher contratar serviços de consultoria, o que também pode gerar custos adicionais. [53][62][63][64]

#### <span id="page-19-2"></span><span id="page-19-1"></span>**4.2. Adobe Analytics**

#### **4.2.1. Recursos e Funcionalidades**

O Adobe Analytics é uma solução de análise de dados que fornece às empresas informações detalhadas sobre o comportamento dos consumidores. Ele permite o acompanhamento em tempo real da atividade dos usuários, oferecendo insights imediatos sobre a jornada do cliente. Além disso, possibilita a criação de segmentos personalizados com base em diferentes critérios, o que permite análises mais precisas. A ferramenta também permite visualizar e analisar o funil de conversão, identificando em qual etapa os clientes estão abandonando o processo. A análise de cohort é outra funcionalidade importante, fornecendo insights sobre tendências e padrões de comportamento. Utiliza tecnologias de machine learning e inteligência artificial para fornecer insights preditivos e recomendações de ação. Também é possível monitorar e analisar a atividade nas redes sociais, fornecendo insights sobre o engajamento do cliente e a eficácia das campanhas. Oferece a capacidade de criar relatórios personalizados e fornece uma visão unificada do desempenho do marketing em vários canais, otimizando a estratégia multicanal. E, por fim, ajuda a entender quais canais e pontos de contato contribuem mais para as

<span id="page-20-0"></span>conversões, permitindo uma alocação mais eficiente dos recursos de marketing. [54][64][51]

#### **4.2.2. Usabilidade**

A usabilidade e interface do Adobe Analytics são pontos fortes da ferramenta, com atualizações frequentes para melhorar a facilidade de navegação e a usabilidade do Analysis Workspace/Reports & Analytics[67]. A interface fácil de usar do Adobe Analytics permite que até usuários não técnicos de negócios obtenham insights, tornando a ferramenta acessível para diferentes níveis de habilidade[58]. A configuração do Adobe Analytics é bastante direta. A ferramenta oferece uma variedade de opções de personalização que permitem aos usuários configurar a plataforma de acordo com suas necessidades específicas. A geração de relatórios no Adobe Analytics é flexível e poderosa. Os usuários podem criar relatórios personalizados com base em uma variedade de métricas e dimensões. Além disso, a ferramenta permite a criação de dashboards personalizados, facilitando o acompanhamento das métricas mais importantes para o negócio. Em resumo, a usabilidade e interface do Adobe Analytics são pontos fortes da ferramenta, tornando-a acessível para diferentes níveis de habilidade e permitindo uma análise mais detalhada e personalizada. [53][67][68][64][69]

<span id="page-21-0"></span>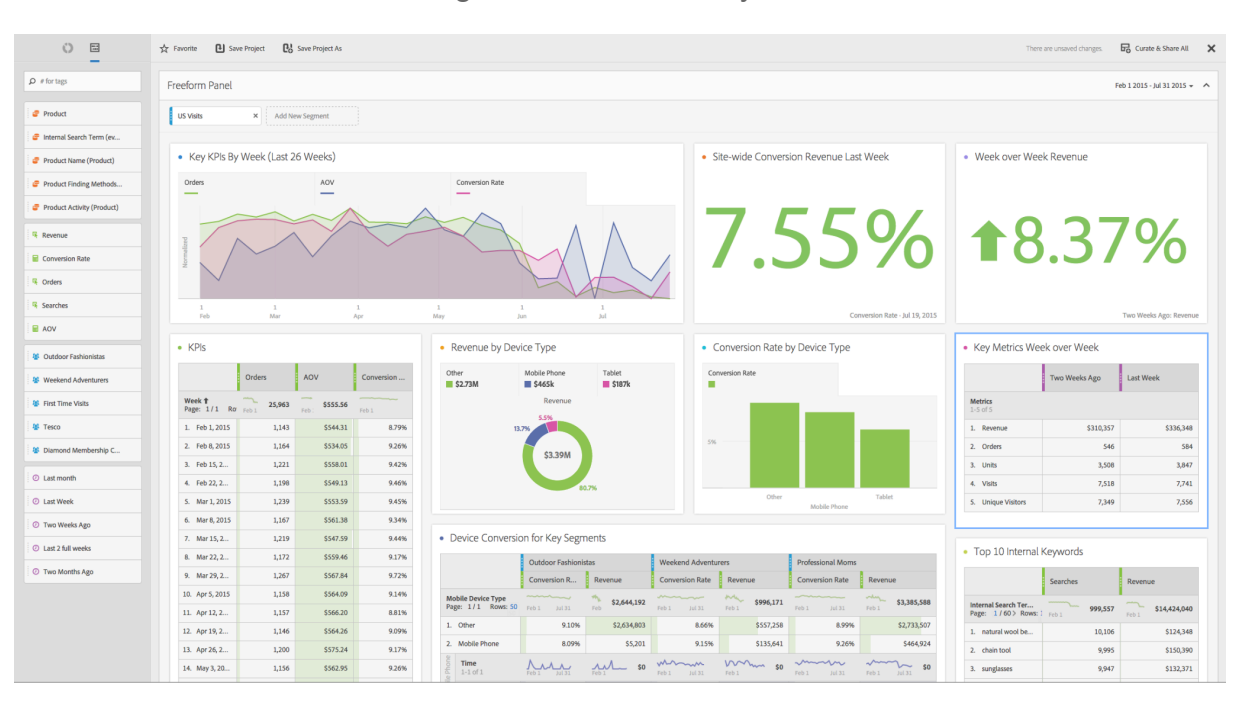

Figura 2 - Adobe Analytics

Fonte: Mike Wheatley, 2019.

### <span id="page-21-1"></span>**4.2.3. Integrações**

O Adobe Analytics possui uma ampla gama de integrações que permitem às empresas combinar dados de várias fontes para obter uma visão mais completa da jornada do cliente. Algumas das principais integrações incluem:

- Adobe Experience Manager (AEM) Sites: A integração do AEM Sites e do Adobe Analytics permite que os usuários coletem e analisem dados de sites e aplicativos web, fornecendo insights sobre o comportamento do cliente e a eficácia das campanhas de marketing[3].
- Adobe Audience Manager: A integração com o Adobe Audience Manager permite que os usuários criem segmentos de público personalizados com base em dados de análise de dados, permitindo análises mais detalhadas e personalizadas[72].
- Adobe Advertising Cloud: A integração com o Adobe Advertising Cloud permite que os usuários otimizem suas campanhas de marketing em vários

canais digitais, ajudando a atribuir conversões e medir o desempenho do marketing[72].

- Adobe Target: A integração com o Adobe Target permite que os usuários realizem experimentos e personalização de conteúdo, ajudando a otimizar a experiência do cliente e a eficácia das campanhas de marketing[72].
- Adobe Experience Platform: A integração com o Adobe Experience Platform permite que os usuários coletem dados em tempo real para análises mais rápidas e personalizadas[72].
- Mídia Social: O Adobe Analytics pode ser integrado com várias plataformas de mídia social, como Facebook, Twitter e LinkedIn, permitindo aos usuários monitorar e analisar a atividade nas mídias sociais.
- CRM: O Adobe Analytics pode ser integrado com várias plataformas de CRM, como Salesforce e Microsoft Dynamics, permitindo aos usuários combinar dados de análise com dados de CRM para obter uma visão mais completa do cliente.
- E-commerce: O Adobe Analytics pode ser integrado com várias plataformas de e-commerce, como Magento e Shopify, permitindo aos usuários monitorar e analisar o comportamento de compra dos clientes.
- Dados Offline: O Adobe Analytics permite a integração de dados offline, como dados de call center e dados de ponto de venda, para uma visão mais completa do comportamento do cliente.
- APIs: O Adobe Analytics também oferece APIs robustas que permitem a integração com uma variedade de outras ferramentas e plataformas.

<span id="page-22-0"></span>[67][69][70][71][72]

### **4.2.4. Suporte e Documentação**

O Adobe Analytics disponibiliza um conjunto abrangente de recursos de suporte e documentação, com o objetivo de maximizar a utilização da plataforma pelos usuários. A documentação online, composta por guias do usuário, tutoriais e artigos de suporte, aborda uma diversidade de tópicos. O Help Center, um recurso integral, oferece suporte para todos os produtos, incluindo respostas para perguntas frequentes, tutoriais em vídeo e um fórum para intercâmbio de informações entre usuários. Adicionalmente, o suporte técnico, acessível via telefone ou e-mail, fornece assistência para questões técnicas e orientações sobre a utilização da plataforma. A empresa disponibiliza ainda treinamento e certificação, com modalidades de cursos online e presenciais. Uma comunidade ativa de usuários facilita a troca de conhecimentos e experiências, e anualmente é promovido o Summit, uma conferência destinada a atualizar os usuários sobre as mais recentes inovações, proporcionar treinamento prático e promover a conexão entre profissionais do setor. Estes recursos são fundamentais para assegurar que os usuários possam utilizar a plataforma de forma eficiente e obter insights valiosos a partir dos dados coletados. [70][67][72][73][74]

#### **4.2.5. Escalabilidade**

<span id="page-23-0"></span>O Adobe Analytics foi desenvolvido com a capacidade de ser altamente escalável, permitindo que as empresas expandam e adaptem suas capacidades de análise à medida que suas necessidades mudam.

Os dados são armazenados pelo Adobe Analytics em servidores seguros na nuvem, o que significa que ele pode se adaptar facilmente para lidar com picos de demanda. O armazenamento em nuvem não só assegura a proteção dos dados, como também possibilita que as empresas tenham acesso a seus dados de qualquer local e em qualquer momento.

O Adobe Analytics possui a funcionalidade de direcionar dados para múltiplos conjuntos de relatórios, conferindo uma flexibilidade considerável na análise e produção de insights. A método sa() incorporada no Adobe Analytics possibilita a modificação dinâmica e instantânea de um conjunto de relatórios na página. Caso haja a necessidade de enviar dados para diferentes conjuntos de relatórios sem a necessidade de recarregar a página, essa função pode ser utilizada. O SDK da Web funciona através do envio de dados para um conjunto de dados específico, que por sua vez, direciona os dados para os conjuntos de relatórios desejados no Analytics. Por exemplo, é possível modificar o conjunto de relatórios caso o usuário realize uma ação específica no site. Essas características evidenciam a capacidade do Adobe Analytics de lidar com grandes volumes de dados e de oferecer uma análise aprofundada e personalizada.

A escalabilidade do Adobe Analytics não se limita apenas ao volume de dados. A plataforma também permite que as empresas adicionem mais usuários ou aumentem a quantidade de dados que estão coletando à medida que crescem. [75][76][77][78]

#### <span id="page-24-0"></span>**4.2.6. Conformidade com a privacidade**

A conformidade com a privacidade é uma prioridade no Adobe Analytics e é gerenciada de diversas maneiras. Primeiramente, o Adobe Analytics permite que as empresas obtenham o consentimento do usuário antes de coletar seus dados, em conformidade com várias regulamentações de privacidade, como o GDPR na Europa e LGPD no Brasil. Além disso, o Adobe Analytics oferece recursos para anonimizar os dados do usuário, incluindo a remoção ou substituição de informações pessoais identificáveis (PII) por valores não identificáveis. A segurança dos dados é garantida pelo armazenamento de dados em servidores seguros e a Adobe segue as melhores práticas de segurança de dados, incluindo a criptografia de dados em repouso e em trânsito. A Adobe possibilita que as organizações estabeleçam políticas de retenção de dados personalizadas, visando atender às suas necessidades específicas e cumprir com as regulamentações de privacidade. Isso pode envolver a remoção de dados após um período de tempo predefinido. Adicionalmente, o Adobe Analytics facilita que as empresas atendam às solicitações dos usuários para acessar, retificar ou eliminar seus dados, em alinhamento com as normas de privacidade. Como medida adicional de conformidade, a Adobe realiza auditorias periódicas e mantém certificações que asseguram a aderência às regulamentações de privacidade e segurança de dados. Tais medidas são fundamentais para garantir que o Adobe Analytics esteja em conformidade com as leis e regulamentações de privacidade globais.[70][67][79][80][81]

### <span id="page-24-1"></span>**4.2.7. Custo**

Os preços do Adobe Analytics variam dependendo do plano escolhido e das necessidades específicas de cada empresa. Os fatores que podem influenciar o

custo incluem o número de acessos mensais ao site, o número de instâncias de servidor usadas, o número de usuários que precisam de acesso à ferramenta. A integração do Adobe Analytics com outras soluções da Adobe Experience Cloud, como Audience Manager, Advertising Cloud, Target, Campaign e AEM Assets, também é um diferencial, permitindo uma análise mais abrangente e integrada dos dados de marketing e experiência do cliente, porém envolvem custo adicional de contratação[81]. A página de comparação de pacotes e preços do Adobe Analytics disponibiliza informações detalhadas sobre os diferentes planos disponíveis, incluindo o preço e as funcionalidades incluídas em cada um[80]. [69]

#### <span id="page-25-1"></span><span id="page-25-0"></span>**4.3. Mixpanel**

#### **4.3.1. Recursos e Funcionalidades**

O Mixpanel é uma plataforma de análise de produtos que disponibiliza uma gama diversificada de funcionalidades para análise de dados. A funcionalidade de análise de funil possibilita o rastreamento e a visualização da trajetória dos usuários em um produto ou site, identificando pontos de desistência e oportunidades de aprimoramento. A análise de retenção auxilia na compreensão da frequência com que os usuários retornam e interagem com o produto ou site após a primeira visita. A segmentação de usuários permite a filtragem e divisão dos dados de usuário com base em comportamentos e características específicas. A análise de cohort possibilita agrupar e comparar o comportamento de diferentes grupos de usuários ao longo do tempo. A funcionalidade de análise de A B testing permite testar diferentes versões de um produto ou recurso para determinar qual versão é mais eficaz. O Mixpanel também oferece a capacidade de rastrear e visualizar ações de usuários em tempo real, fornecendo insights instantâneos sobre o comportamento do usuário. Além disso, a plataforma permite a criação de painéis personalizados para a visualização e compartilhamento de dados relevantes, facilitando uma análise de dados mais precisa e direcionada.[82][83][84]

### <span id="page-25-2"></span>**4.3.2. Usabilidade**

O Mixpanel é notável por sua interface de usuário amigável e alta funcionalidade, sendo concebido com uma perspectiva voltada para o usuário, o que o torna acessível mesmo para aqueles sem extenso conhecimento técnico. A interface é elegante, contemporânea e bem estruturada, com um design minimalista que simplifica a navegação. Os menus são claramente rotulados e as funções mais utilizadas estão ao alcance de um clique. A apresentação dos dados é clara e de fácil compreensão, com gráficos e tabelas de leitura intuitiva. No que diz respeito à usabilidade, o Mixpanel se sobressai pela facilidade de uso. A configuração inicial é descomplicada e a plataforma oferece orientações passo a passo para auxiliar os usuários iniciantes. A criação e o rastreamento de eventos são intuitivos, permitindo o monitoramento eficiente das métricas mais relevantes para a organização. Além disso, o Mixpanel oferece ampla personalização, com a capacidade de criar painéis personalizados para atender às necessidades específicas de cada empresa. A geração de relatórios é flexível e abrangente, possibilitando a criação de relatórios detalhados que podem ser facilmente exportados e compartilhados. [82][85][86]

<span id="page-26-0"></span>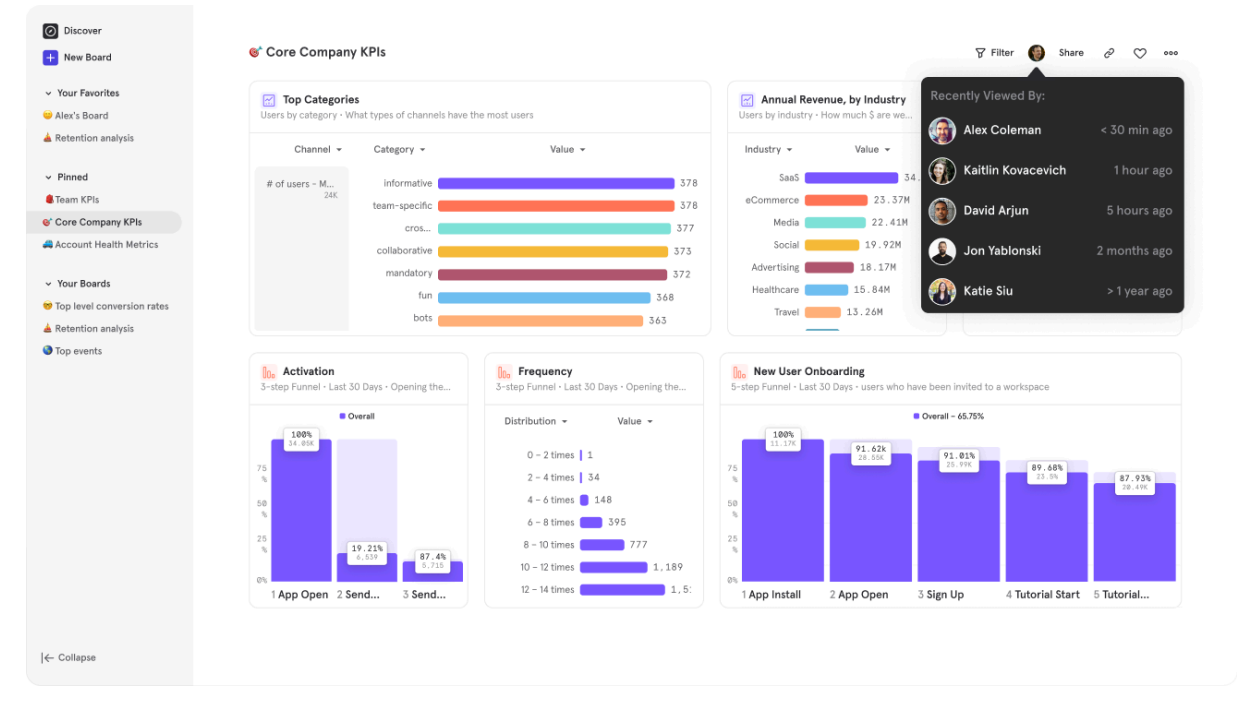

Figura 3 - Mixpanel

Fonte: Mixpanel, 2024

### **4.3.3. Integrações**

<span id="page-27-0"></span>O Mixpanel oferece uma ampla gama de integrações com outras ferramentas e plataformas. Algumas das principais integrações disponíveis no Mixpanel são:

- CRM: Salesforce, HubSpot e Zendesk são alguns dos sistemas de CRM com os quais o Mixpanel pode ser integrado, permitindo a sincronização de dados de clientes e interações.
- Marketing: O Mixpanel pode ser integrado com plataformas de publicidade como Google Ads e Facebook Ads, permitindo a mensuração do ROI de campanhas publicitárias.
- Publicidade: O Mixpanel oferece integrações com plataformas de publicidade como Google Ads e Facebook Ads, permitindo que você meça o ROI de suas campanhas publicitárias.
- Suporte ao Cliente: O Mixpanel pode ser integrado com ferramentas de suporte ao cliente como Intercom e Help Scout podem ser integradas ao Mixpanel, permitindo o rastreamento da satisfação do cliente e das interações de suporte.
- Análise de Dados: O Mixpanel pode ser integrado com ferramentas de análise de dados como Google Analytics e Tableau, permitindo a combinação e análise de dados de várias fontes.
- Desenvolvimento de Produto: O Mixpanel pode ser integrado com ferramentas de desenvolvimento de produto como Jira e GitHub, permitindo o rastreamento do progresso do desenvolvimento e a eficácia das mudanças no produto.
- Plataforma de Dados: O Mixpanel pode ser integrado com plataformas de dados como Segment and Particle, permitindo a sincronização de dados entre diferentes serviços.

<span id="page-27-1"></span>[86][87][88]

## **4.3.4. Suporte e Documentação**

O Mixpanel, uma plataforma robusta de análise de dados, oferece uma variedade de opções de suporte e documentação para auxiliar seus usuários. A documentação do produto é extensa e detalhada, fornecendo orientações abrangentes sobre a utilização da plataforma, desde a instalação até o uso avançado de recursos[82][89].

Além disso, o Mixpanel disponibiliza suporte por email, permitindo que os usuários entrem em contato diretamente com a equipe de suporte para resolver dúvidas e problemas[86]. A plataforma também mantém uma seção de perguntas frequentes e um fórum de discussão, onde os usuários podem compartilhar suas dúvidas e soluções comuns. A base de conhecimento do Mixpanel é outra fonte valiosa de informações, contendo uma variedade de artigos e tutoriais que orientam os usuários sobre como maximizar o uso da plataforma[86]. Para aqueles que preferem uma abordagem mais direta, o Mixpanel oferece suporte por telefone[86]. A assistência 24/7 é um recurso importante oferecido pelo Mixpanel, garantindo que os usuários possam obter ajuda a qualquer hora do dia, todos os dias da semana[86]. Além disso, a plataforma disponibiliza categorias de suporte específicas, como Software Web Analytics, Software de Dashboards, Software de Análises para Celular, Ferramentas de Análise de Dados e Software de Testes AB[86].

#### <span id="page-28-0"></span>**4.3.5. Escalabilidade**

O Mixpanel armazena dados em seus próprios servidores seguros. A plataforma utiliza técnicas para garantir a segurança dos dados, como criptografia em repouso e em trânsito. O Mixpanel retém dados por um período padrão de 60 meses, embora seja possível optar por períodos de retenção de dados mais curtos ou mais longos, dependendo das necessidades da organização. Isso permite que as empresas armazenem e analisem dados históricos para identificar tendências de longo prazo e padrões de comportamento. O Mixpanel oferece a opção de exportar dados para armazenamento externo. Isso permite que as empresas mantenham uma cópia de seus dados para fins de backup ou para uso com outras ferramentas de análise.

A escalabilidade do Mixpanel é garantida por sua arquitetura distribuída, que permite à plataforma lidar simultaneamente com um grande volume de eventos e usuários. Conforme a quantidade de dados aumenta, o Mixpanel tem a capacidade de adicionar mais servidores à sua infraestrutura para gerenciar a carga adicional, garantindo assim a eficiência e a performance do sistema. Além disso, o Mixpanel oferece a funcionalidade de segmentação de dados, que é uma ferramenta poderosa para análise de dados. Esta funcionalidade permite que os usuários dividam e analisem seus dados com base em diversas variáveis ou características, incluindo, mas não se limitando a, comportamento do usuário, características demográficas, tipo de dispositivo e localização geográfica. Esta capacidade de segmentação permite uma análise mais granular e direcionada dos dados, proporcionando insights mais profundos e acionáveis. [85][86]

### <span id="page-29-0"></span>**4.3.6. Conformidade com a Privacidade**

Assegurar a conformidade com a privacidade no uso do Mixpanel é uma tarefa complexa que demanda um entendimento sólido das leis e regulamentos de privacidade pertinentes, como o Regulamento Geral de Proteção de Dados (GDPR) na União Europeia, a Lei de Privacidade do Consumidor da Califórnia (CCPA) e a Lei Geral de Proteção de Dados (LGPD). É crucial que a organização ajuste corretamente as configurações de privacidade disponíveis no Mixpanel. Isso engloba a capacidade de anonimizar dados, excluir dados e gerenciar a retenção de dados, assegurando que essas configurações estejam em conformidade com as leis de privacidade. Além disso, é necessário obter o consentimento do usuário para coletar e processar seus dados. O Mixpanel disponibiliza ferramentas para gerenciar o consentimento do usuário em conformidade com as leis de privacidade. A segurança dos dados é outra consideração importante. O Mixpanel, certificado pela ISO 27001, emprega técnicas para garantir a segurança dos dados, incluindo criptografia em repouso e em trânsito. É igualmente importante assegurar que a equipe da organização esteja devidamente treinada e compreenda as leis de privacidade, bem como saiba como utilizar o Mixpanel de forma a garantir a conformidade.

A conformidade com a privacidade é uma responsabilidade compartilhada entre o Mixpanel e a empresa usuária da plataforma. [91][92]

#### <span id="page-30-0"></span>**4.3.7. Custo**

O Mixpanel oferece uma variedade de planos de preços para atender às necessidades de diferentes tipos de usuários. O plano gratuito permite até 1000 usuários mensais ativos (MAUs) e oferece recursos limitados, sendo uma opção ideal para startups e pequenas empresas que estão iniciando suas operações em análise de dados. Para empresas em crescimento que necessitam de análises de dados mais robustas, o Mixpanel oferece o plano Growth, que começa em \$20 por mês e permite até 10.000 MAUs. Para grandes empresas que necessitam de análises de dados em escala empresarial, o Mixpanel oferece o plano Enterprise, cujo preço é personalizado de acordo com as necessidades específicas de cada empresa, porém se inicia em \$833 por mês. [90]

#### <span id="page-30-2"></span><span id="page-30-1"></span>**5. Conclusão**

#### **5.1. Destaque para padrões e diferenciais identificados.**

As ferramentas de análise de dados, Google Analytics, Adobe Analytics e Mixpanel apresentam uma série de funcionalidades comuns que são essenciais para a coleta, análise e interpretação de dados.

As três plataformas permitem a coleta e análise de eventos, que são ações específicas realizadas pelos usuários, como cliques, conversões, entre outros. Além disso, essas ferramentas possibilitam a coleta e análise de propriedades, que são informações sobre características dos usuários, como dispositivos utilizados, navegadores, entre outros. A análise de dados em tempo real é outra funcionalidade importante, pois facilita a tomada de decisões em tempo real e a otimização de estratégias de marketing. Outra funcionalidade comum é a segmentação, que permite a criação de segmentos de usuários e a análise de dados específicos para esses segmentos. Essa capacidade é complementada por recursos visuais, tais como gráficos e tabelas, que facilitam a interpretação e compreensão dos dados coletados. A criação e gerenciamento de relatórios de análise de dados é outra funcionalidade comum, facilitando a análise, apresentação e compartilhamento de informações. Por fim, Google Analytics, Adobe Analytics e Mixpanel oferecem suporte técnico e assistência, garantindo que eles possam resolver problemas e obter ajuda quando necessário.

Mesmo apresentando padrões, algumas das ferramentas se destacam em relação às outras, por exemplo, em relação a visualização de dados, o Adobe Analytics permite a criação de dashboards personalizados, facilitando o acompanhamento das métricas mais importantes para o negócio. No caso da interface, Google Analytics e Mixpanel possuem interfaces simples e intuitivas, enquanto Adobe Analytics oferece uma interface mais avançada e flexível. Tanto o Adobe Analytics quanto o Mixpanel oferecem análise de cohort, permitindo aos usuários agrupar e analisar o comportamento de grupos específicos de usuários ao longo do tempo. Embora o Google Analytics não ofereça análise de cohort como um recurso padrão, é possível configurá-lo com algum esforço adicional.

A ativação e a rotatividade são métricas que compõem a análise de retenção e são importantes para entender o engajamento do usuário e a saúde geral de um produto ou serviço. Um dos diferenciais mais importantes do Mixpanel é sua capacidade de análise de retenção, a ferramenta permite configurar uma ativação detalhada, utilizando um recurso chamado "Funnels", que tem como objetivo entender como os usuários se movem através de uma série de eventos, um fluxo de ativação. Nesse caso, ativação consiste na definição de um evento inicial, que pode ser, por exemplo, a primeira visita de um usuário ao site ou a primeira compra realizada. Além do mais, é possível estabelecer um evento de retorno subsequente, como uma segunda compra. A partir desses parâmetros, o Mixpanel oferece a capacidade de visualizar a quantidade de usuários que retornam e executam o evento de retorno dentro de um intervalo de tempo específico. No caso do Google Analytics e Adobe Analytics, ambos permitem a criação de eventos personalizados, mas não uma organização em um fluxo como o Mixpanel. Em relação a rotatividade, tanto Google Analytics quanto Adobe Analytics não possuem recursos relacionados diretamente para esse tipo de mensuração. Já o Mixpanel possui capacidade mensurar a rotatividade tanto através da análise de retenção já mencionada quanto usando o recurso "Predict" que utiliza aprendizado de máquina para prever quais usuários são mais propensos a churn. Essa métrica pode ser utilizada para identificar usuários potencialmente em risco, permitindo a implementação de estratégias proativas para mitigar a rotatividade. [14][74][93][94][95][96][97][98][99][100][101][102][103][104][105][106][107][108][109][ 110][111][112]

### <span id="page-32-0"></span>**5.2. Cenários**

Conforme mencionado anteriormente neste trabalho, a escolha da ferramenta de análise de dados adequada é um elemento crucial para o sucesso de qualquer negócio. Essas ferramentas permitem a obtenção de insights valiosos que podem orientar a tomada de decisões estratégicas, otimizar o desempenho e impulsionar o crescimento. A seleção da ferramenta correta deve levar em consideração as necessidades específicas, o tamanho e o setor da empresa. Com base na análise realizada, serão apresentadas três realidades empresariais distintas e a escolha da ferramenta de análise de dados mais adequada para cada uma delas: Google Analytics, Adobe Analytics e Mixpanel. Cada uma dessas ferramentas possui características distintas e oferece diferentes funcionalidades, tornando-as mais adequadas para certos tipos de empresas e cenários. A análise a seguir visa fornecer uma orientação clara para empresas que buscam escolher a ferramenta de análise de dados mais apropriada para suas necessidades específicas.

### Pequena Empresa de E-commerce

Para uma pequena empresa de e-commerce, o Google Analytics surge como a ferramenta mais adequada. Considerando o orçamento limitado que muitas pequenas empresas possuem, a gratuidade do Google Analytics é um fator decisivo. Além disso, sua interface intuitiva permite que os proprietários de pequenas empresas possam entender e utilizar a ferramenta sem a necessidade de conhecimento técnico avançado. A integração com o Google Ads e a capacidade de rastrear metas e conversões são recursos valiosos para otimizar campanhas de marketing e entender o comportamento do cliente, essenciais para o crescimento e a sustentabilidade de um negócio de e-commerce em estágio inicial.

### Startup de Aplicativo Mobile

No caso de uma startup de aplicativo móvel, o Mixpanel é a ferramenta mais apropriada. A habilidade do Mixpanel de analisar o comportamento do usuário em aplicativos móveis é fundamental para compreender e aprimorar a experiência do usuário, um elemento-chave para o sucesso de qualquer aplicativo. Ademais, a possibilidade de realizar testes A/B e rastrear eventos personalizados permite que as startups aperfeiçoem constantemente seu aplicativo com base no feedback do usuário. Em particular, a funcionalidade de rastreamento de eventos do Mixpanel é

extremamente útil para compras dentro do aplicativo e microtransações, fornecendo insights valiosos que podem auxiliar a startup a maximizar sua receita.

#### Empresa de Grande Porte com Necessidades Avançadas de Análise

Para uma empresa de grande porte com necessidades avançadas de análise, o Adobe Analytics é a escolha ideal. As funcionalidades avançadas do Adobe Analytics, como a segmentação em tempo real, a segmentação de visitantes únicos e a segmentação baseada em sequência, permitem uma análise profunda e personalizada que pode atender às demandas de uma empresa com um grande volume de dados. Além disso, as integrações nativas do Adobe Analytics com outras ferramentas da Adobe permitem uma análise de dados mais holística e integrada. Esses recursos avançados podem ajudar a empresa a obter insights mais profundos e acionáveis, levando a melhores decisões de negócios e melhor desempenho geral.

#### <span id="page-33-0"></span>**5.3. Trabalho Correlato**

O trabalho "Usabilidade do Google Analytics" de Maurício Eidi Saijo Araki explora a usabilidade e a viabilidade da ferramenta Google Analytics em sites de ecommerce. O foco principal abordado são os recursos, focando nas métricas disponíveis na plataforma, como o fornecimento do número total de visitantes, visualização do comportamento do usuário, origens de tráfego, estipulação de metas de acesso, visualização das taxas de conversão de campanhas e comparação de quais mídias sociais estão trazendo mais usuários e resultados para o e-commerce. O trabalho também detalha a estrutura da ferramenta, a criação de relatórios e a configuração de metas para acompanhamento de conversões. A pesquisa foi realizada através da implementação do Google Analytics em um site de e-commerce, levando a análise dos recursos disponíveis e o valor gerado pela ferramenta. Os resultados concluem que o Google Analytics pode fornecer informações valiosas para o crescimento e desenvolvimento de um negócio, permitindo a personalização de relatórios e a definição de métricas específicas.

Não foi possível encontrar outros trabalhos correlatos com foco nas ferramentas utilizadas no marketing digital, existem apenas trabalhos que utilizam as ferramentas de forma prática.

# <span id="page-34-0"></span>**5.4. Conclusão sobre a importância da escolha adequada da ferramenta para o sucesso das estratégias de marketing digital.**

A escolha da ferramenta de análise de dados adequada pode ter um impacto significativo no sucesso das estratégias de marketing digital. Uma ferramenta que se alinha com as necessidades e objetivos de uma empresa pode fornecer insights valiosos, ajudar a identificar oportunidades e desafios, melhorar o retorno sobre o investimento em marketing e, em última análise, impulsionar o crescimento do negócio.

A análise de dados não é apenas sobre a coleta de informações, mas também sobre a transformação desses dados em decisões. Ao tomar decisões baseadas em dados, é possível compreender melhor seu público-alvo e melhorar a eficácia de suas estratégias de marketing. Com o uso adequado de ferramentas de análise de dados, as empresas estarão preparadas para enfrentar os desafios do cenário digital em constante evolução.

### <span id="page-34-1"></span>**6. Referências**

[1] VÁLVULA. Análise de dados: entenda a importância para o seu negócio. Disponível em:

https://valvula.marketing/analise-de-dados-entenda-a-importancia-para-o-seu-negoci o/. Acesso em: 10 nov. 2023.

[2] LIFE APPS. Gestão de e-commerce. Disponível em: https://lifeapps.com.br/gestao-de-e-commerce/. Acesso em: 10 nov. 2023.

[3] MARKETING JR. Análise de dados: porque é essencial para o seu negócio. Disponível em:

https://www.marketingjr.com.br/analise-de-dados-porque-e-essencial-para-o-seu-neg ocio/. Acesso em: 10 nov. 2023.

[4] AGÊNCIA SOMA. Análise de dados: o que é, qual a importância para o marketing. The contraction of the Disponível contraction of the em:

https://www.agenciasoma.com/analise-de-dados-o-que-e-qual-a-importancia-para-omarketing/. Acesso em: 10 nov. 2023.

[5] RAMPER. Análise de dados para marketing. Disponível em: https://ramper.com.br/blog/analise-de-dados-para-marketing/. Acesso em: 10 nov. 2023.

[6] ACADEMIA IN1. Aprenda como escolher as melhores ferramentas de análise de dados. Disponível em:

https://blog.academiain1.com.br/aprenda-como-escolher-as-melhores-ferramentas-d e-analise-de-dados/. Acesso em: 12 nov. 2023.

[7] USERPILOT. Software de análise SaaS. Disponível em: https://userpilot.com/blog/pt-br/software-de-analise-saas/. Acesso em: 12 nov. 2023.

[8] IRONHACK. As melhores folhas de referência de ciência de dados. Disponível em:

https://www.ironhack.com/pt/blog/as-melhores-folhas-de-referencia-de-ciencia-de-da dos. Acesso em: 12 nov. 2023.

[9] PLERDY. Ferramentas e software de análise de dados. Disponível em: https://www.plerdy.com/pt/blog/ferramentas-e-software-de-analise-de-dados/. Acesso em: 12 nov. 2023.

[10] GS1 BRASIL. 5 ferramentas para análise de dados. Disponível em: https://noticias.gs1br.org/5-ferramentas-para-analise-de-dados/. Acesso em: 12 nov. 2023.

[11] OMNITURE. Login. Disponível em: https://my.omniture.com/login/. Acesso em: 27 nov. 2023.

[12] WIKIPEDIA. Adobe Experience Cloud. Disponível em: https://en.wikipedia.org/wiki/Adobe\_Experience\_Cloud. Acesso em: 27 nov. 2023.

[13] ADOBE. Adobe Analytics. Disponível em: https://business.adobe.com/products/analytics/adobe-analytics.html. Acesso em: 27 nov. 2023.

[14] GARTNER. Web Product and Digital Experience Analytics. Disponível em: https://www.gartner.com/reviews/market/web-product-and-digital-experience-analytic s/compare/adobe-vs-mixpanel. Acesso em: 27 nov. 2023.

[15] ADOBE. Analytics Documentation. Disponível em: https://experienceleague.adobe.com/docs/analytics.html. Acesso em: 27 nov. 2023.

[16] MIXPANEL. Home. Disponível em: http://mixpanel.com. Acesso em: 10 dez. 2023.

[17] WIKIPEDIA. Mixpanel. Disponível em: https://en.wikipedia.org/wiki/Mixpanel. Acesso em: 10 dez. 2023.

[18] SEGMENT. Mixpanel. Disponível em: https://segment.com/docs/connections/destinations/catalog/mixpanel/. Acesso em: 10 dez. 2023.

[19] ADOBE. Mixpanel Connector. Disponível em: <https://experienceleague.adobe.com/docs/experience-platform/sources/connectors/ analytics/m

[20] ADOBE. Mixpanel to Adobe Analytics. Disponível em: https://experienceleaguecommunities.adobe.com/t5/adobe-analytics-questions/mixpa nel-to-adobe-analytics/m-p/237934. Acesso em: 16 dez. 2023.

[21] LABRARO. O guia completo de análise de dados em marketing digital. Disponível em:

https://www.labraro.com.br/blog/o-guia-completo-de-analise-de-dados-em-marketingdigital/. Acesso em: 18 dez. 2023.

[22] PLERDY. Ferramentas e software de análise de dados. Disponível em: https://www.plerdy.com/pt/blog/ferramentas-e-software-de-analise-de-dados/. Acesso em: 18 dez. 2023.

[23] MOBSITE. 5 ferramentas para análise de dados de marketing digital. Disponível em:

https://www.mobsite.com.br/5-ferramentas-para-analise-de-dados-de-marketing-digit al. Acesso em: 18 dez. 2023.

[26] ROCK CONTENT. Benchmarking. Disponível em: https://rockcontent.com/br/blog/benchmarking/. Acesso em: 18 dez. 2023.

[27] INBOUNDCYCLE. 9 ferramentas de automação de marketing. 66p. Disponível em:

https://www.inboundcycle.com/hubfs/ICC%20BR%20-%20Ebook%209%20ferrament as%20de%20automa%C3%A7%C3%A3o%20de%20marketing/ICC%20-%20eBook %20-%209%20ferramentas%20de%20automa%C3%A7%C3%A3o%20de%20marke ting.pdf. Acesso em: 18 dez. 2023.

[28] UNESC. Repositório. Disponível em: http://repositorio.unesc.net/handle/1/4928. Acesso em: 18 dez. 2023.

[29] ESTAÇÃO INDOOR. 5 melhores ferramentas para o marketing digital. Disponível em:

https://estacaoindoor.com/5-melhores-ferramentas-para-o-marketing-digital/. Acesso em: 18 dez. 2023.

[30] RESULTADOS DIGITAIS. Métricas de Marketing. Disponível em: https://resultadosdigitais.com.br/marketing/metricas-de-marketing/. Acesso em: 18 dez. 2023.

[31] SIMPLILEARN. What is Google Analytics Used For? Disponivel em: https://www.simplilearn.com/tutorials/google-analytics-tutorial/what-is-google-analytic s-used-for. Acesso em: 18 dez. 2023.

[32] TECHTARGET. Google Analytics. Disponível em: https://www.techtarget.com/searchbusinessanalytics/definition/Google-Analytics. Acesso em: 18 dez. 2023.

[33] GOOGLE SUPPORT. Google Analytics. Disponível em: https://support.google.com/analytics/answer/12159447?hl=en. Acesso em: 18 dez. 2023.

[34] GOOGLE MARKETING PLATFORM. Analytics Features. Disponível em: https://marketingplatform.google.com/about/analytics/features/. Acesso em: 18 dez. 2023.

[35] CAPTERRA. Marketing Analytics Software. Disponível em: https://www.capterra.com.br/directory/31018/marketing-analytics/software. Acesso em: 18 dez. 2023.

[36] GOOGLE MARKETING PLATFORM. Termos de Servico do Google Analytics. Disponível em:

https://marketingplatform.google.com/about/analytics/terms/br-20190617/. Acesso em: 18 dez. 2023.

[37] PLERDY. Ferramentas e software de análise de dados. Disponível em: https://www.plerdy.com/pt/blog/ferramentas-e-software-de-analise-de-dados/. Acesso em: data de acesso não fornecida.

[38] GOOGLE SUPPORT. Google Analytics. Disponível em: https://support.google.com/analytics/answer/10071301?hl=pt-BR. Acesso em: 18 dez. 2023.

[39] BOLDIST. Improve UX with Google Analytics. Disponível em: <https://boldist.co/usability/im

[40] THINK360STUDIO. Tips: How Google Analytics Can Help in Usability Testing and Boost Lead Conversion Rate. Disponível em: https://think360studio.com/blog/tips-how-google-analytics-can-help-in-usability-testin g-and-boost-lead-conversion-rate. Acesso em: 20 dez. 2023.

[41] COLIBRIWP. How to Use Google Analytics to Improve UX Design. Disponivel em: https://colibriwp.com/blog/how-to-use-google-analytics-to-improve-ux-design/. Acesso em: 20 dez. 2023.

[42] SPRINGER. Disponível em: https://link.springer.com/chapter/10.1007/978-3-642-02806-9\_81. Acesso em: 20 dez. 2023.

[43] NNGROUP. Analytics Reports for UX Strategists. Disponível em: https://www.nngroup.com/articles/analytics-reports-ux-strategists/. Acesso em: 20 dez. 2023.

[44] GOOGLE SUPPORT. Disponível em: https://support.google.com/analytics/answer/11548051?hl=pt. Acesso em: 20 dez. 2023.

[45] GOOGLE SUPPORT. Disponível em: https://support.google.com/analytics/answer/6371469?hl=pt-BR. Acesso em: 20 dez. 2023.

[46] GOOGLE DEVELOPERS. Integrate. Disponível em: https://developers.google.com/analytics/devguides/integrate?hl=pt-br. Acesso em: 20 dez. 2023.

[47] DUDA SUPPORT. Integração do Google Analytics. Disponível em: https://support.duda.co/hc/pt-br/articles/1500001598522-Integra%C3%A7%C3%A3odo-Google-Analytics. Acesso em: 20 dez. 2023.

[48] APIX DRIVE. Google Analytics API. Disponível em: https://apix-drive.com/pt/google-analytics-api. Acesso em: 20 dez. 2023.

[49] LINKEDIN. UX Research: Análise de sites com Google Analytics. Disponível em: https://pt.linkedin.com/pulse/ux-research-an%C3%A1lise-de-sites-com-google-analyti cs-d%C3%A9bora-souza. Acesso em: 20 dez. 2023.

[50] GOOGLE DEVELOPERS. Configuração do Google Analytics. Disponível em: https://developers.google.com/analytics/devguides/config/mgmt/v3?hl=pt-br. Acesso em: 20 dez. 2023.

[51] MÉTRICAS BOSS. O que é Google Analytics. Disponível em: https://metricasboss.com.br/artigos/o-que-e-google-analytics. Acesso em: 20 dez. 2023.

[52] QUALITYSMI. Para que serve o Google Analytics. Disponível em: https://www.qualitysmi.com.br/blog/para-que-serve-o-google-analytics. Acesso em: 20 dez. 2023.

[53]ARAKI, Maurício Eidi Saijo. Usabilidade do Google Analytics. Universidade Presbiteriana Mackenzie, São Paulo, v. 1, n. 1, p. 1-10, mai. 2021

[54] GOOGLE MARKETING PLATFORM. Analytics Features. Disponível em: https://marketingplatform.google.com/intl/pt-BR\_br/about/analytics/features/. Acesso em: 23 dez. 2023.

[55] GOOGLE SUPPORT. Disponível em: https://support.google.com/analytics/answer/12159447?hl=ptbr. Acesso em: 23 dez. 2023.

[56] ROCK CONTENT. Google Analytics. Disponível em: https://rockcontent.com/br/blog/google-analytics/. Acesso em: 23 dez. 2023.

[57] DP6 BLOG. Google Analytics vale a pena utilizar para métricas de UX? Disponível em:

https://blog.dp6.com.br/google-analytics-vale-a-pena-utilizar-para-m%C3%A9tricas-d e-ux-88022009e6a4. Acesso em: 23 dez. 2023.

[58] GOOGLE MARKETING PLATFORM. Termos de Serviço do Google Analytics. Disponível em:

<https://marketingplatform.google.com/about/analytics/terms/br-201906

[59] A2BI. Diferenças: Universal Analytics e Google Analytics 4. Disponível em: https://a2bi.com.br/diferencas-universal-analytics-e-google-analytics-4/. Acesso em: 23 dez. 2023.

[60] HUBSPOT. Google Analytics. Disponível em: https://br.hubspot.com/blog/marketing/google-analytics. Acesso em: 23 dez. 2023.

[61] GOOGLE DEVELOPERS. Integrate. Disponível em: https://developers.google.com/analytics/devguides/integrate?hl=pt-br. Acesso em: 23 dez. 2023.

[62] LINKEDIN. Google Analytics 4 e como ele beneficia negócios do setor. Disponível em:

https://pt.linkedin.com/pulse/google-analytics-4-e-como-ele-beneficia-neg%C3%B3ci os-do-setor-belici-qycjf. Acesso em: 23 dez. 2023.

[63] APIX DRIVE. Google Analytics 4 API. Disponível em: https://apix-drive.com/pt/google-analytics-4-api. Acesso em: 23 dez. 2023.

[64] KINSTA. Alternativas do Google Analytics. Disponível em: https://kinsta.com/pt/blog/alternativas-do-google-analytics/. Acesso em: 23 dez. 2023.

[65] SHARETHIS. Google Analytics GDPR Compliance Checklist. Disponível em: https://sharethis.com/pt/website-tips/2021/04/google-analytics-gdpr-compliance-chec klist/. Acesso em: 23 dez. 2023.

[66] DP6 BLOG. Google Analytics vale a pena utilizar para métricas de UX? Disponível em:

https://blog.dp6.com.br/google-analytics-vale-a-pena-utilizar-para-m%C3%A9tricas-d e-ux-88022009e6a4?gi=21a672926d44. Acesso em: 23 dez. 2023.

[67] ADOBE. Analytics Release Notes. Disponível em: https://experienceleague.adobe.com/docs/analytics/release-notes/doc-updates.html?l ang=pt-BR. Acesso em: 26 dez. 2023.

[68] ADOBE. Enable Adobe Analytics for Adaptive Form Using Experience Cloud Setup **Automation.** Disponível em: https://experienceleague.adobe.com/docs/experience-manager-cloud-service/content /forms/integrate/services/enable-adobe-analytics-adaptive-form-using-experience-clo ud-setup-automation.html?lang=pt-BR. Acesso em: 26 dez. 2023.

[69] ADOBE. Use a Global Report Suite. Disponível em: https://experienceleague.adobe.com/docs/experiences-by-you/experiences-by-you/a nalytics/administration/admin-tips/use-a-global-report-suite.html?lang=pt-BR. Acesso em: 26 dez. 2023.

[70] ADOBE. Data Analytics. Disponível em: https://business.adobe.com/br/index/topics/data-analytics.html. Acesso em: 26 dez. 2023.

[71] ADOBE. Collect Data for Analytics. Disponível em: https://experienceleague.adobe.com/docs/experience-manager-learn/sites/integratio ns/analytics/collect-data-analytics.html?lang=pt-BR. Acesso em: 26 dez. 2023.

[72] ADOBE. Analytics Integration. Disponível em: https://experienceleague.adobe.com/docs/analytics/integration/home.html?lang=pt-B R. Acesso em: 26 dez. 2023.

[73] ADOBE. Analytics Documentation. Disponível em: https://experienceleague.adobe.com/docs/analytics.html?lang=pt-BR. Acesso em: 26 dez. 2023.

[74] ADOBE. Transitioning from Google Analytics. Disponível em: https://experienceleague.adobe.com/docs/experiences-by-you/experiences-by-you/a nalytics/intro-to-analytics/transitioning-from-other-platforms/transition-from-google-an alytics.html?lang=pt-BR. Acesso em: 26 dez. 2023.

[75] ADOBE. s() Method. Disponível em: https://experienceleague.adobe.com/docs/analytics/implementation/vars/functions/sa -method.html?lang=pt-BR. Acesso em: 2 jan. 2024.

[76] Adobe Experience League. Variáveis e Funções do Adobe Analytics. Disponível em:

https://experienceleague.adobe.com/docs/analytics/implementation/vars/functions/ov erview.html?lang=pt-BR. Acesso em: 2/1/2024.

[77] SEMrush. Alternativas ao Google Analytics. Disponível em: https://pt.semrush.com/blog/alternativas-google-analytics/. Acesso em: 2/1/2024.

[78] Hotjar. Análise da Web. Disponível em: https://www.hotjar.com/pt-BR/analise-da-web/. Acesso em: 2/1/2024.

[79] Adobe Experience League. Fluxo de trabalho do GDPR no Adobe Analytics. Disponível em:

https://experienceleague.adobe.com/docs/analytics/admin/admin-tools/data-governa nce/an-gdpr-workflow.html?lang=pt-BR. Acesso em: 2/1/2024.

[80] Adobe Business. Comparação de pacotes do Adobe Analytics. Disponível em: https://business.adobe.com/br/products/analytics/compare-adobe-analytics-packages .html. Acesso em: 2/1/2024.

[81] Capterra. Adobe Analytics. Disponível em: https://www.capterra.com.br/software/169942/adobe-analytics. Acesso em: 2/1/2024. [82] Dadosfera. Mixpanel. Disponível em: https://docs.dadosfera.ai/docs/mixpanel. Acesso em: 2/1/2024.

[83] Userpilot. Análise de Produtos. Disponível em: https://userpilot.com/blog/pt-br/analise-de-produtos/. Acesso em: 2/1/2024.

[84] Simple Analytics. Preços do Mixpanel e uma alternativa melhor. Disponível em: https://www.simpleanalytics.com/es/recursos/precios-de-analiticas/precios-de-mixpan el-y-una-alternativa-mejor. Acesso em: 2/1/2024.

[85] JoinSecret. Comparação entre Hotjar e Mixpanel. Disponível em: https://www.joinsecret.com/compare/hotjar-vs-mixpanel. Acesso em: 07/01/2024.

[86] GetApp. Mixpanel. Disponível em: https://www.getapp.com.br/software/90837/mixpanel. Acesso em: 07/01/2024.

[87] Mailchimp. Integração com Mixpanel. Disponível em: https://mailchimp.com/pt-br/integrations/mixpanel/. Acesso em: 07/01/2024.

[88] Brevo. Integração Mixpanel: Sincronize seus contatos com a Brevo. Disponível em:

https://help.brevo.com/hc/pt/articles/4416367769106-Integra%C3%A7%C3%A3o-Mix panel-Sincronize-seus-contatos-com-a-Brevo. Acesso em: 07/01/2024.

[89] Adobe Experience League. Extensão do Mixpanel para Adobe Experience Platform. Disponível em:

https://experienceleague.adobe.com/docs/experience-platform/tags/extensions/serve r/mixpanel/overview.html?lang=pt-BR. Acesso em: 07/01/2024.

[90] Mixpanel. Preços do Mixpanel. Disponível em: https://mixpanel.com/pricing/. Acesso em: 07/01/2024.

[91] Métricas Boss. Configurações no Mixpanel. Disponível em: https://metricasboss.com.br/artigos/configuracoes-no-mixpanel. Acesso em: 13/01/2024.

[92] Lake Coloring. Política de Privacidade. Disponível em: https://www.lakecoloring.com/privacypolicy/?lng=pt-BR. Acesso em: 13/01/2024.

[93] Nilead. Comparação entre GA4, Adobe e Mixpanel. Disponível em: https://nilead.com/article/ai-analytics-face-off-ga4-adobe-mixpanel. Acesso em: 13/01/2024.

[94] Saasworthy. Comparação entre Google Analytics, Mixpanel e Adobe Analytics. Disponível em:

<https://www.saasworthy.com/compare/google-analytics-vs-mixpanel-vs-adobe-analy tics

[95] Ecommerce Platforms. Análise de Preços do Mixpanel. Disponível em: https://ecommerce-platforms.com/pt/analytics-software-reviews/mixpanel-pricing-revi ew. Acesso em: 13/01/2024.

[96] StackShare. Adobe Analytics vs Mixpanel. Disponível em: https://stackshare.io/stackups/adobe-analytics-vs-mixpanel. Acesso em: 16/01/2024.

[97] TrustRadius. Comparação entre Adobe Analytics e Mixpanel. Disponível em: https://www.trustradius.com/compare-products/adobe-analytics-vs-mixpanel. Acesso em: 16/01/2024.

[98] Mixpanel. Migração do Google Analytics para Mixpanel. Disponível em: https://docs.mixpanel.com/docs/migration/google-analytics. Acesso em: 16/01/2024.

[99] Product Minds. Por que o Amplitude é melhor que o Mixpanel: a melhor ferramenta para medir seu negócio. Disponível em: https://productminds.io/blog-post/por-que-o-amplitude-e-melhor-que-o-mixpanel-a-m elhor-ferramenta-para-medir-seu-negocio. Acesso em: 21/01/2024.

[100] GetApp. Comparação entre CleverTap e Mixpanel. Disponível em: https://www.getapp.com.br/compare/107179/90837/clevertap/vs/mixpanel. Acesso em: 21/01/2024.

[101] MagicWrite. Glossário do Marketing Digital em 2023. Disponível em: https://blog.magicwrite.ai/pt/blog/2023-06-glossario-do-marketing-digital-em-2023/. Acesso em: 21/01/2024.

[102] Gartner. Avaliações de Marketing Digital e Análise Digital. Disponível em: https://www.gartner.com/reviews/market/digital-marketing-analytics. Acesso em: 21/01/2024.

[103] Videnglobe. Marketing Digital vs Análise Digital: Qual a diferença? Disponível em:

https://videnglobe.com/blog/digital-marketing-vs-digital-analytics-whats-the-difference . Acesso em: 21/01/2024.

[104] G2. Categorias de Análise Digital. Disponível em: https://www.g2.com/categories/digital-analytics. Acesso em: 21/01/2024.

[105] FullStory. Ferramentas de Análise Digital. Disponível em: https://www.fullstory.com/blog/digital-analytics-tools/. Acesso em: 21/01/2024.

[106] G2. Categorias de Análise de Marketing. Disponível em: https://www.g2.com/categories/marketing-analytics. Acesso em: 21/01/2024.

[107] Adobe Business. Adobe Customer Journey Analytics vs Google Analytics. Disponível em:

https://business.adobe.com/pt/products/customer-journey-analytics/customer-journey -analytics-vs-google-analytics.html. Acesso em: 21/01/2024.

[108] Rock Content. Adobe Analytics: O que é e como funciona? Disponível em: https://rockcontent.com/br/blog/adobe-analytics/. Acesso em: data de acesso não fornecida.

[109] Adobe Experience League. Relatórios de Público no Adobe Analytics. Disponível em:

https://experienceleague.adobe.com/docs/analytics/technotes/ga-to-aa/reports/audie nce-reports.html?lang=pt-BR. Acesso em: 21/01/2024.

[110] Adobe Experience League. Guia de Migração do Google Analytics para Adobe Analytics. em: Disponível by Disponível em:

https://experienceleague.adobe.com/docs/analytics/technotes/ga-to-aa/home.html?la ng=pt-BR. Acesso em: 21/01/2024.

[111] Adobe Experience League. Análise de Dados do Google Analytics no Adobe Commerce Business Intelligence. Disponível em: https://experienceleague.adobe.com/docs/commerce-business-intelligence/mbi/analy ze/saas/google-analytics-data.html?lang=pt-BR. Acesso em: 21/01/2024.

[112] Google Analytics. O que é o Google Analytics 4 e como funciona. Disponível em: <https://analytics.google.com/analytics-4/>. Acesso em: 21/01/2024.

#### <span id="page-42-0"></span>**Glossário**

**A B testing:** Um método de comparação de duas versões de uma página da web ou outro recurso para ver qual tem melhor desempenho.

**Adobe Advertising Cloud:** Plataforma de publicidade digital que permite gerenciar e otimizar campanhas publicitárias em vários canais.

**Adobe Audience Manager:** Plataforma de gerenciamento de dados que ajuda a construir perfis de público únicos com base em dados de clientes e de terceiros.

**Adobe Experience Manager (AEM) Sites:** Solução de gerenciamento de conteúdo que permite criar, gerenciar e otimizar experiências digitais em vários canais.

**Adobe Experience Platform:** Plataforma de experiência do cliente em tempo real que permite personalizar experiências em escala.

**Adobe Target:** Ferramenta de otimização e personalização que permite testar, segmentar e personalizar experiências digitais.

**API (Application Programming Interface):** Conjunto de regras e protocolos estabelecidos para a construção de software e aplicativos. Uma API permite que diferentes softwares 'conversem' entre si sem a necessidade de saber como eles são implementados.

**Call to Action (CTA):** Instrução para o público destinada a provocar uma resposta imediata, geralmente usando um verbo imperativo, como "compre agora".

**CCPA (California Consumer Privacy Act):** Lei de Privacidade do Consumidor da Califórnia. É uma lei estadual nos Estados Unidos que oferece aos residentes da Califórnia direitos e controle sobre suas informações pessoais.

**Conversão:** Ação desejada que um visitante realiza em um site, como preencher um formulário, fazer uma compra.

**CRM (Customer Relationship Management):** Gestão de Relacionamento com o Cliente. É uma estratégia de negócio que envolve o uso de tecnologia para organizar, automatizar e sincronizar vendas, marketing, atendimento ao cliente e suporte técnico.

**Dashboard:** Uma ferramenta de visualização de dados que fornece uma visão instantânea de métricas e indicadores de desempenho chave.

**Email Marketing:** Uso de email como ferramenta de marketing para se comunicar com o público-alvo.

**Facebook Ads:** A plataforma de publicidade do Facebook que permite aos anunciantes exibir anúncios no Facebook e em sua rede de parceiros.

**Firebase:** Plataforma de desenvolvimento de aplicativos móveis do Google que fornece várias ferramentas e serviços para desenvolver, melhorar e expandir aplicativos.

**Funil:** Uma representação visual do caminho que um usuário segue, desde o início até a conclusão de um objetivo.

**GDPR (General Data Protection Regulation):** Regulamento Geral de Proteção de Dados. É uma lei da União Europeia que estabelece diretrizes para a coleta e processamento de informações pessoais de indivíduos dentro da União Europeia.

**Google Ads:** Plataforma de publicidade online do Google, onde os anúncios são exibidos nos resultados de pesquisa do Google.

**Google Tag Manager:** Ferramenta que permite gerenciar e implantar tags de marketing no site sem modificar o código.

**Insights:** Compreensões ou descobertas significativas obtidas a partir da análise de dados.

**Jira:** Uma ferramenta de rastreamento de problemas e gerenciamento de projetos desenvolvida pela Atlassian.

**Lead:** Potencial cliente que mostrou interesse em um produto ou serviço.

**LGPD (Lei Geral de Proteção de Dados):** É a legislação brasileira que regula as atividades de tratamento de dados pessoais e que também altera os artigos 7º e 16 do Marco Civil da Internet.

**Magento:** Plataforma de comércio eletrônico de código aberto usada para criar lojas online.

**MAUs (Monthly Active Users):** Uma métrica que mede o número de usuários únicos que interagem com um produto ou serviço em um mês.

**PII (Personally Identifiable Information):** Qualquer informação que possa ser usada para identificar um indivíduo. Exemplos de PII incluem nome, endereço, número de telefone, número da segurança social e endereço de e-mail.

**ROI (Return on Investment):** Métrica que mede o retorno sobre o investimento de uma campanha de marketing.

**Salesforce:** Plataforma de CRM baseada em nuvem que fornece aplicativos para vendas, serviços e marketing.

**SDK (Software Development Kit):** Uma coleção de software usado para desenvolver aplicativos para um dispositivo ou plataforma específica. SDKs podem incluir bibliotecas de programação, código de exemplo e documentação de suporte.

**SEO (Search Engine Optimization):** Técnicas para otimizar um site e melhorar seu posicionamento nos resultados de busca dos motores de pesquisa.

**Shopify:** Uma plataforma de comércio eletrônico que permite a qualquer pessoa configurar uma loja online e vender seus produtos. Shopify é conhecido por sua facilidade de uso e variedade de recursos.

**Summit:** Uma reunião ou conferência de alto nível sobre um tópico específico, geralmente envolvendo partes interessadas, especialistas do setor e líderes de pensamento.

**Tableau:** Uma ferramenta de visualização de dados interativa que ajuda as pessoas a ver e entender seus dados.